**Deel B**

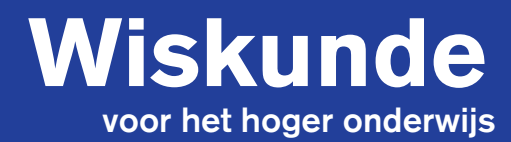

**Sieb Kemme Wim Groen Theo van Pelt Jan Walter**

**Achtste editie**

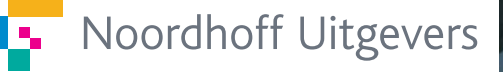

۰

. . . . . . . . .

. . . . . . .

**Wiskunde voor het hoger onderwijs** 

**Deel B** 

# Wiskunde voor het hoger onderwijs

Deel B

**Sieb Kemme Wim Groen Theo van Pelt Jan Walter** 

**Achtste druk** 

**Noordhoff Uitgevers Groningen/Houten** 

# **Colophon**

*Ontwerp omslag*: Studio Frank & Lisa, Groningen *Beeldresearch*: B en U International Picture Service, Diemen *Omslagillustratie*: Getty Images *Opmaak en tekenwerk:* Educatieve Adviezen Kemme BV

Eventuele op- en aanmerkingen over deze of andere uitgaven kunt u richten aan: Noordhoff Uitgevers bv, Afdeling Hoger Onderwijs, Antwoordnummer 13, 9700 VB Groningen, e-mail: info@noordhoff.nl

# 0 1 2 3 4 5 /14 13 12 11 10

© 2010 Noordhoff Uitgevers bv Groningen/Houten, The Netherlands.

Behoudens de in of krachtens de Auteurswet van 1912 gestelde uitzonderingen mag niets uit deze uitgave worden verveelvoudigd, opgeslagen in een geautomatiseerd gegevensbestand of openbaar gemaakt, in enige vorm of op enige wijze, hetzij elektronisch, mechanisch, door fotokopieën, opnamen of enige andere manier, zonder voorafgaande schriftelijke toestemming van de uitgever. Voor zover het maken van reprografische verveelvoudigingen uit deze uitgave is toegestaan op grond van artikel 16h Auteurswet 1912 dient men de daarvoor verschuldigde vergoedingen te voldoen aan Stichting Reprorecht (postbus 3060, 2130 KB Hoofddorp, www.reprorecht.nl). Voor het overnemen van gedeelte(n) uit deze uitgave in bloemlezingen, readers en andere compilatiewerken (artikel 16 Auteurswet 1912) kan men zich wenden tot Stichting PRO (Stichting Publicatieen Reproductierechten Organisatie, postbus 3060, 2130 KB Hoofddorp, www.stichting-pro.nl).

*All rights reserved. No part of this publication may be reproduced, stored in a retrieval system, or transmitted, in any form or by any means, electronic, mechanical, photocopying, recording, or otherwise, without the prior written permission of the publisher.*

ISBN (ebook) 978-90-01-84322-9 ISBN 978-90-01-76440-1 NUR 918

# **Voorwoord**

Deze nieuwe editie van *Wiskunde voor het Hoger Onderwijs* maakt kort en kernachtig duidelijk waar het om gaat. De heldere en gestructureerde opzet, de afwisseling tussen theorie en opdrachten maakt de stof direct toegankelijk en biedt de mogelijk die op korte termijn actief eigen te maken.

# **De serie Wiskunde voor het hoger onderwijs**

De nieuwe serie *Wiskunde voor het hoger onderwijs* is opgebouwd uit de delen A, B en C. *Deel A* is bestemd voor de overgang van havo/mbo naar het HBO en bevat de nodige elementaire wiskundige kennis en vaardigheden die nodig zijn om met succes aan een studie op het HBO te beginnen.

*Deel B* biedt, naast een uitbreiding van het wiskundige arsenaal, een steviger wiskundige basis, uitgewerkt in praktische toepassingen.

De *delen C* bevatten, per afzonderlijk katern, wiskunde zoals die wordt toegepast in verschillende afstudeerrichtingen.

# **Het hoofdboek**

De kern van dit *deel B* is het hoofdboek met de theorie en de oefeningen. De linkerpagina's zijn consequent gereserveerd voor de theorie en de rechterpagina's voor de bijbehorende oefeningen. Theorie en oefeningen staan altijd direct bij elkaar. Dit maakt een zelfstandige en actieve manier van studeren mogelijk.

De laatste paragraaf van een hoofdstuk is gereserveerd voor *toepassingen* van de theorie van het hoofdstuk.

Aan het eind van elk hoofdstuk staat een paragraaf *Hoofdzaken*. Daarin staan de onderwerpen die aan het eind van het hoofdstuk paraat moeten zijn. Met een *Toets* over het hele hoofdstuk kan zelfstandig worden nagegaan in hoeverre de stof daadwerkelijk beheerst wordt.

# **Het uitwerkingenboek**

Bij zelfstudie is de mogelijkheid om jezelf te kunnen controleren en corrigeren essentieel. Dat kan alleen als er complete uitwerkingen per oefening beschikbaar zijn. Het uitwerkingenboek voorziet daarin. Het bevat de complete uitwerkingen van alle oefeningen en oefentoetsen.

# **Ondersteuning met ICT**

Met een inlogcode krijgt de student toegang tot de website waarop extra oefeningen met antwoorden te vinden zijn. Deze extra stof is bedoeld om nog snel even te oefenen, bijvoorbeeld kort voor een tentamen.

# **Het gebruik van de computer**

Voorop staat telkens een begripsmatige beheersing van de stof, gecombineerd met een handmatige beheersing van de vaardigheden. Maar bij het numerieke werk is de inzet van de computer onontbeerlijk. Hierbij is gekozen voor de inzet van *Excel* als gebruikelijk rekenmiddel in het toekomstige beroep. Voor het laten tekenen van grafieken, in het vlak en in de ruimte, is gekozen voor het programma *WINPLOT*. Dit is als shareware van het web te downloaden.

# **Inhoud**

# **Hoofdstuk 1 Vectoren**

- 1.1 Vectoren in  $\mathbb{R}^2$  en  $\mathbb{R}^3$  10
- 1.2 Bewerkingen met vectoren *12*
- 1.3 Lengte en inwendig product *14*
- 1.4 De hoek tussen twee vectoren *16*
- 1.5 Uitwendig product *18*
- 1.6 Toepassen: Uitwendig product *20*
- 1.7 Vectorfuncties *22*
- 1.8 Toepassen: Vectorfuncties *24*

Hoofdzaken *26*

Toets *27* 

# **Hoofdstuk 2 Matrices**

- 2.1 Wat zijn matrices? *30*
- 2.2 Optellen en scalair vermenigvuldigen *32*
- 2.3 Matrices en vectoren *34*
- 2.4 Matrixvermenigvuldiging *36*
- 2.5 De inverse matrix *38*
- 2.6 Stelsels lineaire vergelijkingen oplossen *40*
- 2.7 Toepassen:

 Transformaties en matrices *42* Hoofdzaken *44*

Toets *45* 

# **Hoofdstuk 3 Uitbreiding functies**

- 3.1 Samengestelde functies *48*
- 3.2 Inverse functies *50*
- 3.3 Formule van de inverse bepalen *52*
- 3.4 Cyclometrische functies *54*
- 3.5 De e-macht en de natuurlijke logaritme *56*
- 3.6 De absolute waarde *58*
- 3.7 Toepassen: De kettinglijn *60*

Hoofdzaken *62*

Toets *63* 

# **Hoofdstuk 4 Limieten**

- 4.1 Het begrip limiet *66*
- 4.2 Standaardlimieten en rekenregels *68*
- 4.3 Limieten voor *x* naar oneindig *70*
- 4.4 Oneindige limieten *72*
- 4.5 Dominante functies *74*
- 4.6 Limieten van rijen *76*
- 4.7 Meetkundige rijen *78*
- 4.8 Partiële sommen *80*
- 4.9 De som van een meetkundige rij *82*
- 4.10 Toepassen: Financieel rekenen *84* Hoofdzaken *86* Toets *87*

# **Hoofdstuk 5 Differentiëren**

- 5.1 Rekenregels en standaardafgeleiden *90*
- 5.2 De tweede afgeleide *92*
- 5.3 Hogere afgeleiden *94*
- 5.4 De stellingen van L'Hôpital *96*
- 5.5 De reeksen van MacLaurin en Taylor *98*
- 5.6 Toepassen:

Kromming en kromtestraal *100*

Hoofdzaken *102*

Toets *103*

# **Hoofdstuk 6 Numerieke methoden 1**

- 6.1 De halveringsmethode *106*
- 6.2 Rekenwerk met de halveringsmethode *108*
- 6.3 De methode van Newton-Raphson *110*
- 6.4 Rekenwerk met Newton-Raphson *112*
- 6.5 Herhaalde substitutie *114*
- 6.6 Convergentie en foutenanalyse *116*
- 6.7 Toepassen: Oppervlakte; Investeringen *118* Hoofdzaken *120*

Toets *121*

# **Hoofdstuk 7 Functies van meer variabelen**

- 7.1  $z = f(x,y)$  124
- 7.2 Partiële afgeleiden *126*
- 7.3 Hogere partiële afgeleiden *128*
- 7.4 Differentialen *130*
- 7.5 De totale differentiaal *132*
- 7.6 Impliciete functies *134*
- 7.7 Toepassen: Niveaukrommen *136*
- Hoofdzaken *138*

Toets *139*

# **Hoofdstuk 8 Complexe getallen**

- 8.1 Het getal i *142*
- 8.2 Rekenen met complexe getallen *144*
- 8.3 Modulus, argument en poolvorm *146*
- 8.4 De exponentiële vorm *148*
- 8.5 Werken met de exponentiële vorm *150*
- 8.6 Machten en wortels *152*
- 8.7 Toepassen: Complexe impedantie *154*

Hoofdzaken *156*

Toets *157* 

# **Hoofdstuk 9 Primitiveren**

- 9.1 Rekenregels en standaardintegralen *160*
- 9.2 De substitutiemethode *162*
- 9.3 Partiële integratie *164*
- 9.4 Gebroken functies 1 *166*
- 9.5 Gebroken functies 2 *168*
- 9.6 Integralen van goniometrische functies *170*
- 9.7 Differentiaalvergelijkingen *172*
- 9.8 Toepassen: Differentiaalvergelijkingen *174* Hoofdzaken *178*

Toets *179* 

### **Hoofdstuk 10 Integreren**

- 10.1 De bepaalde integraal *182*
- 10.2 Oneigenlijke integralen *184*
- 10.3 De inhoud van omwentelingslichamen *186*
- 10.4 De booglengte van een kromme *188*
- 10.5 De oppervlakte van omwentelingslichamen *190*
- 10.6 Het z waartepunt van massapunten op één lijn *192*
- 10.7 Het zwaartepunt van een vlakke homogene plaat *194*
- 10.8 Arbeid *196*
- 10.9 Hydrostatische kracht en vloeistofstroom *198*
- Hoofdzaken *200*

Toets *201*

# **Hoofdstuk 11 Numerieke methoden 2**

- 11.1 De trapeziumregel *204*
- 11.2 De regel van Simpson *206*
- 11.3 Lijnelementen en richtingsvelden *208*
- 11.4 De methode van Euler *210*
- 11.5 De methode van Heun *212*
- 11.6 Toepassen: Dynamische systemen *214*

Hoofdzaken *216*

Toets *217*

# **Trefwoordenlijst** *218*

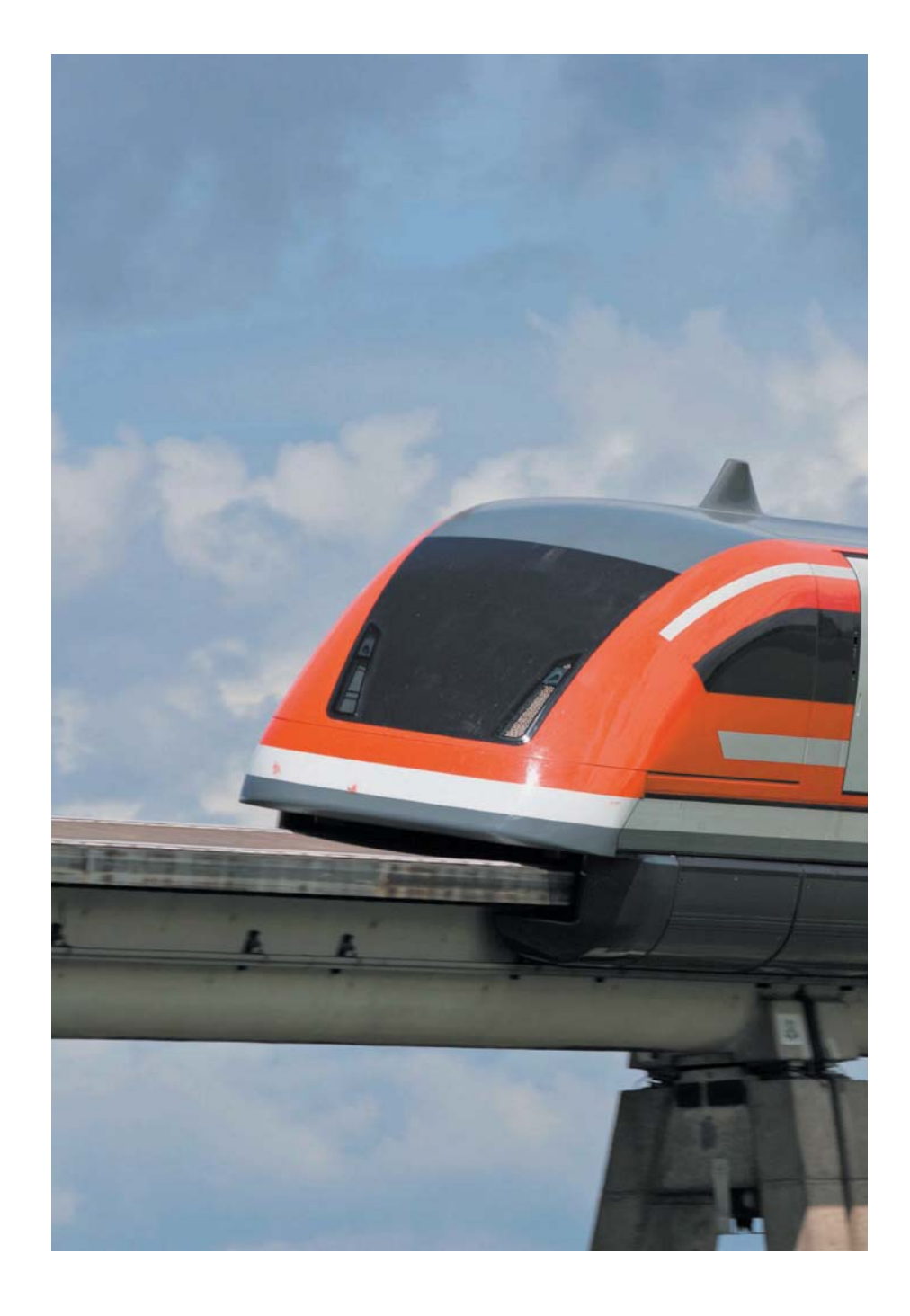

**1** 

# 1 Werken met vectoren

In Lathen in Duitsland bevindt zich de testbaan van de Transrapid, een magneettrein die over een speciale baan zweeft. Stukken magnetisch weekijzer in de baan en elektromagneten in de trein zorgen ervoor dat de trein gaat zweven. Aan de onderkant van de baan is een kabel aangebracht die tussen de stukken weekijzer doorslingert. Door de kabel loopt een stroom van 1,2⋅10<sup>3</sup> Ampére. Deze stroom zorgt samen met het magnetische veld voor de stuwkracht van de trein. Deze kracht wordt de lorentzkracht genoemd. De grootte en de richting van de lorentzkracht kun je berekenen met behulp van vectoren.

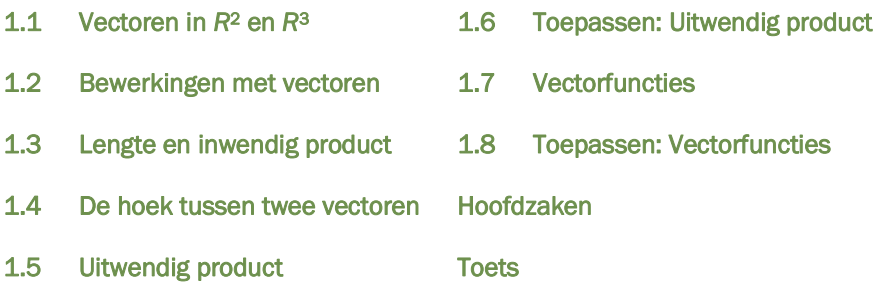

# $1.1$  Vectoren in  $R^2$  en  $R^3$

### **Plaatsvector**

Je kunt een vector tekenen als een pijl. Als je in een assenstelsel het beginpunt van de vector in de oorsprong tekent, krijg je een **plaatsvector**. De plaatsvector  $\vec{a}$  in het platte vlak die eindigt in het punt  $(a_1, a_2)$  noteer je

$$
als  $\vec{a} = \begin{pmatrix} a_1 \\ a_2 \end{pmatrix}.$
$$

De plaatsvector  $\vec{a}$  in  $\vec{R}$ <sup>3</sup> die eindigt in het punt  $(a_1, a_2, a_3)$  noteer je

als 1 2 3 *a*  $\vec{a} = \begin{vmatrix} a \\ a \end{vmatrix}$  $=\begin{pmatrix} a_1 \\ a_2 \\ a_3 \end{pmatrix}$  $\vec{a} = \begin{vmatrix} 1 \\ a_2 \end{vmatrix}$ .

De getallen  $a_1$ ,  $a_2$  en  $a_3$  zijn de **kentallen** van de vector.

### **Eenheidsvector en nulvector**

De vectoren $\begin{bmatrix} 1 \\ 0 \end{bmatrix}$  $\begin{pmatrix} 1 \\ 0 \end{pmatrix}$ en $\begin{pmatrix} 0 \\ 1 \end{pmatrix}$  $\begin{pmatrix} 0 \\ 1 \end{pmatrix}$ zijn de **eenheidsvectoren** in  $\mathbb{R}^2$ .

Zij liggen langs de assen en worden aangeduid met  $e_1$  $\vec{e}_1$  en  $\vec{e}_2$  $\overline{e}_2^{\phantom{2}}$ . In  $\mathbb{R}^3$  zijn de eenheidsvectoren

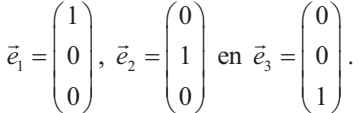

Een vector waarvan alle kentallen 0 zijn, is de **nulvector**. Zowel in  $\mathbb{R}^2$  als in  $\mathbb{R}^3$ noteer je de nulvector als  $\vec{o}$  of als een kolom met alleen maar nullen. Je kunt je de nulvector voorstellen als een 'pijl' waarvan het beginpunt en het eindpunt samenvallen. De nulvector heeft geen richting.

### **Vrije vector**

Bij **vrije vectoren** ligt het beginpunt niet in *O*, maar in een willekeurig punt.

Met de kentallen $\vert u_1 \vert$ 2 *a*  $\begin{pmatrix} a_1 \\ a_2 \end{pmatrix}$  geef je aan hoe je vanuit het (willekeurige) beginpunt van

de vector in het eindpunt van de vector komt: je gaat dan  $a<sub>1</sub>$  eenheden in de *x*richting en  $a_2$  eenheden in de *y*-richting.

# **Voorbeeld**

Een massapunt *P* beweegt zich met een snelheid 3 2,7 1 *v*  $=\begin{pmatrix} 3 \\ -2,7 \\ 1 \end{pmatrix}$  $\vec{v} = \begin{vmatrix} -2.7 \end{vmatrix}$ .

Dat betekent dat *P* zich met 3 m/s in de *x*-richting, −2,7 m/s in de *y*-richting en 1 m/s in de *z*-richting beweegt.

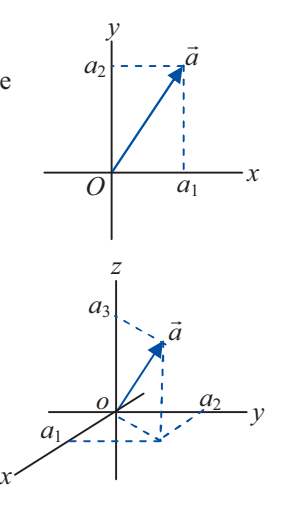

**1** 

# **Oefeningen**

- **1a** Teken in een *xy*-assenstelsel de vectoren  $\vec{a} = \begin{pmatrix} -1 \\ 1 \end{pmatrix}$ en  $\vec{b} = \begin{pmatrix} 2 \\ 1 \end{pmatrix}$  $\vec{b} = \begin{pmatrix} 2 \\ 1 \end{pmatrix}.$
- **b** Verleng vector  $\vec{a}$  met een factor 2. Wat zijn de kentallen van de nieuwe vector?
- **c** Teken een vector  $\vec{c}$  met dezelfde lengte als  $\vec{a}$ , maar met tegenstelde richting.
- **d** Wat zijn de kentallen van  $\vec{c}$  ?
- **2** Gegeven zijn de vectoren 2 3 4 *a*  $=\begin{pmatrix} 2 \\ 3 \\ 4 \end{pmatrix}$  $\vec{a} = \begin{vmatrix} 3 \\ \end{vmatrix}$  en 1 2 3 *b*  $(-1)$  $\vec{b} = \begin{bmatrix} 1 \\ 2 \\ 3 \end{bmatrix}.$
- **a** Verleng vector  $\vec{a}$  met een factor 2. Wat zijn de kentallen van de nieuwe vector?
- **b** Vector  $\vec{c}$  heeft dezelfde lengte als vector  $\vec{b}$  $\vec{b}$  , maar is tegengesteld van richting. Wat zijn de kentallen van de vector  $\vec{c}$  ?
- **3** In een assenstelsel in  $\mathbb{R}^3$  is kubus *OABCDEFG* getekend waarvan drie ribben samenvallen met respectievelijk de *x*-as, de *y*-as en de *z*-as. De ribben hebben lengte 5.
- **a** Teken in de kubus een vector die samenvalt met de diagonaal *OB* en bereken de lengte van *OB* met behulp van de stelling van Pythagoras.
- **b** Teken in de kubus ook een vector die samenvalt met de diagonaal *OF* en bereken ook daarvan de lengte.
- **c** Teken de rechthoekige driehoek *OBF* in een plat vlak en bereken de hoek tussen *OB* en *OF*.
- **4** In een assenstelsel in  $\mathbb{R}^3$  is het blok *OABCDEFG* getekend waarvan drie ribben samenvallen met respectievelijk de *x*-as, de *y*-as en de *z*-as. *OA* = 2, *OC* = 7, *OD* = 4.
- **a** Schrijf als vector: *OA*  $\overrightarrow{OA}$ ,  $\overrightarrow{OB}$  $\overrightarrow{OB}$ ,  $\overrightarrow{OC}$ - , *OD*  $\overrightarrow{OD}, \overrightarrow{OE}$ - , *OF* - ,*OG*  $\frac{1}{OG}$  .
- **b** Geef de coördinaten van het beginpunt en geef de richting van de volgende vrije vectoren: *EF*  $\overrightarrow{EF}, \overrightarrow{EA}$  $\overrightarrow{EA}$ ,  $\overrightarrow{ED}$  $\frac{1}{ED}$ ,  $\frac{1}{DF}$  $\overrightarrow{DF}, \overrightarrow{DB}$  $\frac{m m_{\mathcal{E}}}{DB}$ .
- **c** De diagonalen *DB* en *OF* snijden elkaar in S en delen elkaar middendoor. Schrijf *OS* als vector.
- **5** Een stroomdraad bevindt zich in een homogeen magnetisch veld.

De richting van het veld wordt gegeven door de vrije vector  $\vec{B} = \begin{pmatrix} 1 \\ 1 \end{pmatrix}$  $\vec{B} = \begin{pmatrix} 1 \\ -3 \end{pmatrix}.$ 

De stroomdraad gaat door het punt (0,5) en de richting van de stroom wordt

gegeven door de vrije vector  $\vec{I} = \begin{pmatrix} -2 \\ 1 \end{pmatrix}$  $\vec{I} = \begin{pmatrix} -2 \\ 1 \end{pmatrix}.$ 

Maak een schets van deze situatie in een *xy*-assenstelsel.

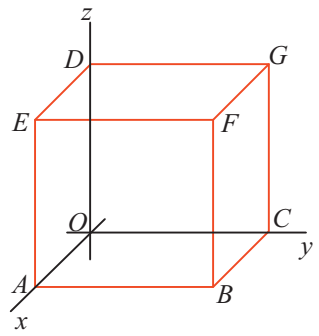

**1** 

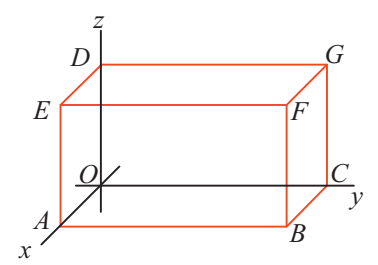

**1** 

# 1.2 **Bewerkingen met vectoren**

### **Optellen**

Zowel in  $\mathbb{R}^2$  als in  $\mathbb{R}^3$  kun je vectoren bij elkaar optellen door de kentallen op te tellen.

$$
\text{Als } \vec{a} = \begin{pmatrix} a_1 \\ a_2 \\ a_3 \end{pmatrix} \text{ en } \vec{b} = \begin{pmatrix} b_1 \\ b_2 \\ b_3 \end{pmatrix} \text{ dan is: } \vec{a} + \vec{b} = \begin{pmatrix} a_1 + b_1 \\ a_2 + b_2 \\ a_3 + b_3 \end{pmatrix}.
$$

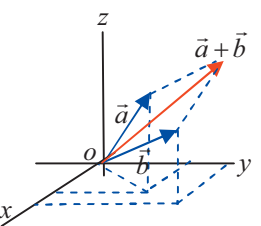

Meetkundig betekent dit: leg het beginpunt van de vector *b*  $\vec{b}$  op het eindpunt van  $\vec{a}$ . De somvector  $\vec{a} + \vec{b}$  is dan de

vector van het beginpunt van  $\vec{a}$  naar het eindpunt van  $\vec{b}$  $\vec{b}$  (de rode pijl in de figuur). Dit geldt ook voor vrije vectoren.

### **Vermenigvuldigen met een getal**

Je kunt een vector **met een getal vermenigvuldigen** door de kentallen met dat getal te vermenigvuldigen.

$$
\text{Als } \vec{a} = \begin{pmatrix} a_1 \\ a_2 \end{pmatrix} \text{ en } c \text{ is een getal dan is: } c \cdot \vec{a} = \begin{pmatrix} ca_1 \\ ca_2 \end{pmatrix}.
$$

Meetkundig betekent dit dat je de vector met een factor *c* vergroot. Is *c* < 0, dan keert bovendien de richting van de vector om.

$$
-\vec{a} = (-1) \cdot \vec{a} = \begin{pmatrix} -a_1 \\ -a_2 \\ -a_3 \end{pmatrix}
$$
 is de **tegengestelde** van  $\vec{a}$ .

# **Voorbeelden**

$$
\text{Als } \vec{a} = \begin{pmatrix} 3 \\ 4 \\ 4 \end{pmatrix} \text{ en } \vec{b} = \begin{pmatrix} -1 \\ 2 \\ 1 \end{pmatrix} \text{dan is } \vec{a} + \vec{b} = \begin{pmatrix} 2 \\ 6 \\ 5 \end{pmatrix} \text{ en } (-3) \cdot \vec{b} = \begin{pmatrix} 3 \\ -6 \\ -3 \end{pmatrix}.
$$
\n
$$
\text{Verder is } \vec{a} - \vec{b} = \begin{pmatrix} 3 - (-1) \\ 4 - 2 \\ 4 - 1 \end{pmatrix} = \begin{pmatrix} 4 \\ 2 \\ 3 \end{pmatrix} \text{ en } \vec{a} - \vec{a} = \begin{pmatrix} 3 - 3 \\ 4 - 4 \\ 4 - 4 \end{pmatrix} = \begin{pmatrix} 0 \\ 0 \\ 0 \end{pmatrix} = \vec{a}.
$$

### **Ontbinden**

Een vector  $\vec{a} = \begin{bmatrix} a_1 \\ a_2 \end{bmatrix}$  $\vec{a} = \begin{pmatrix} a_1 \\ a_2 \end{pmatrix}$  of 1 2 3 *a*  $\vec{a} = \begin{vmatrix} a \\ a \end{vmatrix}$  $=\begin{pmatrix} a_1 \\ a_2 \\ a_3 \end{pmatrix}$  $\vec{a} = \begin{bmatrix} a_1 \\ a_2 \end{bmatrix}$  kun je schrijven als een **combinatie** van eenheidsvectoren:  $\vec{a} = a_1 \cdot \vec{e}_1 + a_2 \cdot \vec{e}_2$  of  $\vec{a} = a_1 \cdot \vec{e}_1 + a_2 \cdot \vec{e}_2 + a_3 \cdot \vec{e}_3$ .

De vector is daarmee **ontbonden** in de eenheidsectoren.

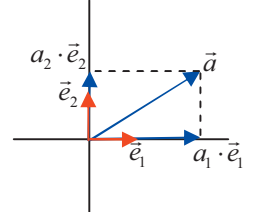

.

# **Oefeningen**

1 Gegeven zijn de vectoren 
$$
\vec{a} = \begin{pmatrix} 3 \\ 5 \\ 1 \end{pmatrix}
$$
,  $\vec{b} = \begin{pmatrix} 7 \\ 2 \\ 3 \end{pmatrix}$  en  $\vec{c} = \begin{pmatrix} -2 \\ 4 \\ -1 \end{pmatrix}$ .  
\n**a** Bereken  $\vec{a} + \vec{b}$ .  
\n**b** Bereken  $\vec{b} - \vec{c}$ .  
\n**d** Bereken  $2\vec{a}$ .  
\n2 Gegeven zijn de vectoren  $\vec{a} = \begin{pmatrix} 1 \\ 4 \\ 0 \end{pmatrix}$ ,  $\vec{b} = \begin{pmatrix} 2 \\ 0 \\ -1 \end{pmatrix}$  en  $\vec{c} = \begin{pmatrix} 1 \\ 1 \\ 6 \end{pmatrix}$ .  
\n**a** Bereken  $\vec{a} + 1\frac{1}{2}\vec{b} - 4\vec{c}$ .  
\n**b** Bereken  $3(\vec{a} - 2\vec{b}) + 2\vec{c}$ .  
\n**3** Gegeven zijn:  $\vec{a} = \begin{pmatrix} 200 \\ 110 \\ -50 \end{pmatrix}$ ,  $\vec{b} = \begin{pmatrix} -10 \\ 30 \\ -40 \end{pmatrix}$ ,  $\vec{c} = \begin{pmatrix} 40 \\ 85 \\ 120 \end{pmatrix}$ ,  $\vec{a} = \begin{pmatrix} -50 \\ -50 \\ -40 \end{pmatrix}$ .  
\n**a** Voor welke vector  $\vec{x}$  geldt:  $2\vec{x} = \vec{a} + \vec{b} + \vec{c} + \vec{d}$ ?  
\n**b** Voor welke vector  $\vec{y}$  geldt:  $\vec{y} + \vec{a} + \vec{b} + \vec{c} + \vec{d} = \vec{a}$ ?  
\n**c** Voor welke vector  $\vec{z}$  geldt:  $\vec{z} + \vec{a} - \vec{b} + \vec{c} - \vec{d} = \vec{a}$ ?  
\n**4** De vector  $\vec{a} = \begin{pmatrix} 2 \\ 1 \\ -1 \end{pmatrix}$  wordt ontbonden in de vector  $\vec{x} = \$ 

- **a** Bereken  $\vec{y}$ .
- **b** Teken vervolgens de vectoren in een assenstelsel en teken hierin het parallellogram met diagonaal  $\vec{a}$ .

5 Ontbind de vectoren 
$$
\vec{a} = \begin{pmatrix} 3 \\ -5 \\ 7 \end{pmatrix}
$$
,  $\vec{b} = \begin{pmatrix} 1 \\ 1 \\ -1 \end{pmatrix}$  en  $\vec{c} = \begin{pmatrix} 1 \\ 0 \\ -1 \end{pmatrix}$  in de

eenheidsvectoren.

**6** Twee krachten die op een deeltje werken zijn gegeven door

$$
\overrightarrow{F_1} = \begin{pmatrix} 2 \\ 1 \\ -4 \end{pmatrix} \text{ en } \overrightarrow{F_2} = \begin{pmatrix} 3 \\ -6 \\ 5 \end{pmatrix}
$$

*F*3  $\overrightarrow{F}_3$  is een derde kracht zodat het deeltje in rust blijft. Bereken  $\overrightarrow{F}_3$  $\overrightarrow{F_3}$ .

**1** 

# 1.3 **Lengte en inwendig product**

# **De lengte van een vector**

Volgens de stelling van Pythagoras is de **lengte van de vector**

$$
\vec{a} = \begin{pmatrix} a_1 \\ a_2 \end{pmatrix}
$$
gegeven door  $|\vec{a}| = \sqrt{a_1^2 + a_2^2}$ .  
In  $\mathbb{R}^3$  kun je de lengte van een vector  $\vec{a} = \begin{pmatrix} a_1 \\ a_2 \\ a_3 \end{pmatrix}$  berekenen door de

stelling van Pythagoras twee keer toe te passen.

De lengte van de diagonaal in de liggende rechthoek is  $\sqrt{a_1^2 + a_2^2}$ .

Vervolgens bereken je de lengte van  $\vec{a}$  door de stelling van Pythagoras toe te passen in de rechtopstaande rechthoek:

$$
|\vec{a}| = \sqrt{\sqrt{a_1^2 + a_2^2}^2 + a_3^2} = \sqrt{a_1^2 + a_2^2 + a_3^2}
$$
.

# **Inwendig product**

Het **inwendig product** van twee vectoren is een getal. De grootte van dat getal hangt af van de lengtes van de vectoren en de hoek die de vectoren met elkaar maken.

Als  $\vec{a} = \begin{bmatrix} a_1 \\ a_2 \end{bmatrix}$  $\vec{a} = \begin{pmatrix} a_1 \\ a_2 \end{pmatrix}$  en  $\vec{b} = \begin{pmatrix} b_1 \\ b_2 \end{pmatrix}$ 2  $\vec{b} = \begin{pmatrix} b_1 \\ b_2 \end{pmatrix}$ dan is het inwendig product (kort: **inproduct**) van

 $\vec{a}$  en  $\vec{b}$  $\vec{b}$  gedefinieerd door  $\vec{a} \cdot \vec{b} = a_1 \cdot b_1 + a_2 \cdot b_2$ .

In 
$$
\mathbf{R}^3
$$
 geldt: als  $\vec{a} = \begin{pmatrix} a_1 \\ a_2 \\ a_3 \end{pmatrix}$  en  $\vec{b} = \begin{pmatrix} b_1 \\ b_2 \\ b_3 \end{pmatrix}$ dan is  $\vec{a} \cdot \vec{b} = a_1 \cdot b_1 + a_2 \cdot b_2 + a_3 \cdot b_3$ 

het inwendig product van  $\vec{a}$  en  $\vec{b}$  $\vec{b}$ .

Met het inproduct kun je de lengte (notatie $|a|$  $\vec{a}$  | ) van een vector berekenen.

$$
\text{Als } \vec{a} = \begin{pmatrix} a_1 \\ a_2 \end{pmatrix} \text{ dan is } \vec{a} \cdot \vec{a} = a_1^2 + a_2^2 = |\vec{a}|^2 \,.
$$
\n
$$
\text{ Dat betekent } |\vec{a}| = \sqrt{\vec{a} \cdot \vec{a}} \,.
$$

Deze formule geldt ook in  $\mathbb{R}^3$ .

# **Voorbeelden**

1 
$$
\begin{pmatrix} 3 \\ 2 \\ 1 \end{pmatrix} \begin{pmatrix} -2 \\ 5 \\ -1 \end{pmatrix} = 3 \cdot (-2) + 2 \cdot 5 + 1 \cdot (-1) = -6 + 10 - 1 = 3.
$$
  
2  $\text{Als } \vec{b} = \begin{pmatrix} -1 \\ 4 \\ 2 \end{pmatrix} \text{ dan is } |\vec{b}| = \begin{pmatrix} -1 \\ 4 \\ 2 \end{pmatrix} = \sqrt{\vec{b} \cdot \vec{b}} = \sqrt{(-1)^2 + 4^2 + 2^2} = \sqrt{21}$ 

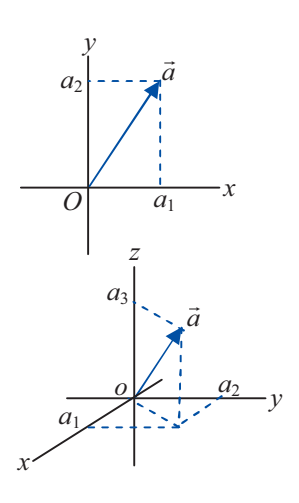

.

**1** 

# **Oefeningen**

- **1** Bereken het inwendig product van:
- **a** 1  $\begin{pmatrix} 1 \\ 4 \end{pmatrix}$ 2) (1  $\begin{pmatrix} 4 \\ 2 \end{pmatrix}$  en 1 1  $(-1)$  $\vert \cdot \vert$  $\left(\begin{array}{c} 1 \\ 1 \end{array}\right)$ . **b** 1 4 2  $\begin{pmatrix} 1 \\ 1 \end{pmatrix}$  $\begin{pmatrix} 4 \\ 2 \end{pmatrix}$  en  $e_2$  $\overrightarrow{e_2}$ . **c**  $\vec{e}_1$  en  $\vec{e}_2$  $\vec{e}_1$  en  $\vec{e}_2$ . **d**  1 3 2  $(-1)$  $\vert \, \vert$ ,  $\vert$  $\begin{pmatrix} 3 \\ -2 \end{pmatrix}$  en 2 3  $\begin{pmatrix} 2 \\ -3 \\ 5 \end{pmatrix}$ **e** 2 3  $\begin{pmatrix} 2 \\ -3 \\ 5 \end{pmatrix}$ en  $\vec{e}_3$ . **f**  $2 \vec{e}_2$  en  $(-3) \vec{e}_3$ .
- **2** Gegeven zijn de vectoren 1 1 1 *a*  $=\begin{pmatrix} 1 \\ 1 \\ 1 \end{pmatrix}$  $\vec{a} = \begin{bmatrix} 1 \\ 1 \end{bmatrix},$ 3  $\boldsymbol{0}$ 4 *b*  $(-3)$  $\vec{b} = \begin{pmatrix} 0 \\ 0 \\ 4 \end{pmatrix}$  en 4 10 2 *c*  $=\begin{pmatrix} 4 \\ 10 \\ -2 \end{pmatrix}$  $\vec{c} = \begin{vmatrix} 1 & 0 \\ 1 & 0 \end{vmatrix}$ .

Bereken de volgende inproducten.

- $\vec{a} \cdot \vec{b}$ . **b**  $(\vec{a} - 3\vec{b}) \cdot (4\vec{c})$ . **c** $(\vec{a} + \vec{b}) \cdot (\vec{a} - \vec{c}).$ **d**  $(-\vec{a}) \cdot (\vec{b} + 2\vec{c}).$
- **3** Geef twee vectoren  $\vec{a}$  en  $\vec{b}$  $\vec{b}$  in  $\mathbb{R}^3$  die ongelijk zijn aan  $\vec{o}$  en waarvoor geldt:  $\vec{a} \cdot \vec{b} = 0$ .

4 Bereken de lengte van de vectoren 
$$
\vec{a} = \begin{pmatrix} 1 \\ 4 \\ 2 \end{pmatrix}
$$
 en  $\vec{b} = \begin{pmatrix} -1 \\ 1 \\ 1 \end{pmatrix}$ .

5 Gegeven zijn de vectoren 
$$
\vec{a} = \begin{pmatrix} 2 \\ -1 \\ 3 \end{pmatrix}
$$
 en  $\vec{b} = \begin{pmatrix} 1 \\ 3 \\ -1 \end{pmatrix}$ .

Bereken de lengte van  $\vec{a} + \vec{b}$  en van  $2\vec{a} - 3\vec{b}$ .

- **6**  $\begin{pmatrix} 1 \\ x \end{pmatrix} + \begin{pmatrix} 3 \\ -2 \end{pmatrix} = 5$ . Bereken *x*.
- **7** Bewijs de volgende eigenschappen.

$$
\mathbf{a} \qquad \vec{a} \cdot \vec{b} = \vec{b} \cdot \vec{a} \ .
$$

**b**  $\vec{a} \cdot (\vec{b} + \vec{c}) = \vec{a} \cdot \vec{b} + \vec{a} \cdot \vec{c}$ .

$$
c \qquad \vec{a} \cdot \left( -\vec{b} \right) = -\vec{a} \cdot \vec{b} \, .
$$

**1** 

# 1.4 **De hoek tussen twee vectoren**

# **Hoek en inproduct**

In de tekening hiernaast is  $\vec{a} = \begin{pmatrix} a_1 \\ a_2 \end{pmatrix}$  en  $\vec{b} = \begin{pmatrix} b_1 \\ 0 \end{pmatrix}$ 2  $\vec{b} = \begin{pmatrix} b_1 \\ 0 \end{pmatrix}.$ 

Dus  $\vec{a} \cdot \vec{b} = a_1 \cdot b_1 + a_2 \cdot 0 = a_1b_1$ . De hoek tussen de vectoren is  $\alpha$ . -

In dit speciale geval geldt 
$$
a_1 = |\vec{a}| \cdot \cos(\alpha)
$$
 en  $b_1 = |\vec{b}|$ .

Er komt dus:  $\vec{a} \cdot \vec{b} = a_1 \cdot b_1 = |\vec{a}| \cdot |\vec{b}| \cdot \cos(\alpha)$ .

In de tweede tekening zijn beide vectoren over eenzelfde hoek gedraaid. Daarbij verandert de waarde van het inwendig product niet.

Ook in dat geval is  $\vec{a} \cdot \vec{b} = |\vec{a}| \cdot |\vec{b}| \cdot \cos(\alpha)$ .

In de tekening zie je dat |a<sup>|</sup> · cos(α) de lengte is van de **loodrechte projectie** 

van  $\vec{a}$  op  $\vec{b}$  $\vec{b}$  . Ook geldt dus:

 $\vec{a} \cdot \vec{b}$  $\vec{b}$  = (lengte van de loodrechte projectie van  $\vec{a}$  op  $\vec{b}$ )  $\vec{b}$ ) × (lengte van  $\vec{b}$ ).

*Conclusie*: Als de vectoren  $\vec{a} = \begin{bmatrix} a_1 \\ a_2 \end{bmatrix}$  $\vec{a} = \begin{pmatrix} a_1 \\ a_2 \end{pmatrix}$  en  $\vec{b} = \begin{pmatrix} b_1 \\ b_2 \end{pmatrix}$ 2  $\vec{b} = \begin{pmatrix} b_1 \\ b_2 \end{pmatrix}$ een hoek*<sup>α</sup>* met elkaar maken,

geldt voor het inproduct van *a*  $\vec{a}$  en  $\vec{b}$  $\vec{b}$  :

 $\vec{a} \cdot \vec{b} = a_1b_1 + a_2b_2 = |\vec{a}| \cdot |\vec{b}| \cdot \cos \alpha$ 

### **Voorbeeld 1**

De door een kracht verrichte **arbeid** is gelijk aan de grootte van de kracht in de richting van de weg *maal* de lengte van de afgelegde weg. Dat is het inproduct van de krachtvector en de wegvector. De zeilschepen op de foto worden met menskracht door het kanaal getrokken. Het kanaal is ongeveer 2000 meter lang. De totale netto menskracht is 1000 N. De kracht maakt een hoek van 20° met het kanaal. De verrichte arbeid is 1000⋅2000⋅cos(20°) = 1.879.000 Nm.

### **De hoekformule**

 $\vec{D}$  are formule  $\vec{a} \cdot \vec{b} = |\vec{a}| \cdot |\vec{b}| \cdot \cos(\alpha)$  geldt in  $\vec{R}^2$  en in  $\vec{R}^3$ . Je kunt deze formule gebruiken om de hoek tussen twee vectoren te berekenen als je de kentallen --

weet. Je schrijft dan: 
$$
cos(\alpha) = \frac{\vec{a} \cdot \vec{b}}{|\vec{a}| \cdot |\vec{b}|}
$$
.

Is  $\vec{a} \cdot \vec{b} = 0$  dan is  $\cos \alpha = 0$  en dus is  $\alpha = \frac{\pi}{2}$ .

### **Voorbeeld 2**

$$
\text{Als } \vec{a} = \begin{pmatrix} 2 \\ 3 \end{pmatrix} \text{ en } \vec{b} = \begin{pmatrix} 4 \\ -1 \end{pmatrix} \text{dan is } \cos \alpha = \frac{2 \times 4 + 3 \times -1}{\sqrt{2^2 + 3^2} \times \sqrt{4^2 + (-1)^2}} = 0,336 \,.
$$

Dus deze vectoren maken met elkaar een hoek  $\alpha = \cos^{-1}(0, 336) \approx 70^{\circ}$ 

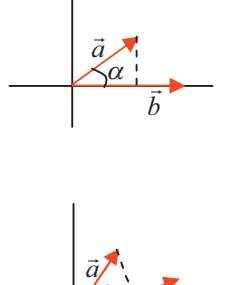

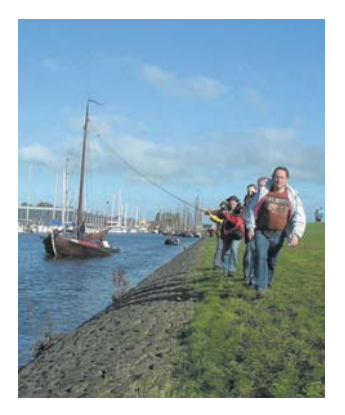

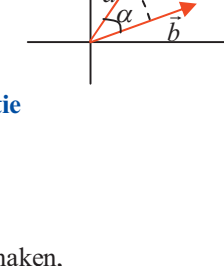

# **Oefeningen**

- **1** Onderzoek of de vectoren 1 1 1  $(-1)$  $\vert \cdot \vert$  $\begin{pmatrix} 1 \\ 1 \end{pmatrix}$ en 3 3 1  $\begin{pmatrix} 3 \\ 2 \end{pmatrix}$  $\begin{pmatrix} 3 \\ -1 \end{pmatrix}$ loodrecht op elkaar staan.
- **2** Gegeven zijn de vectoren 5 6  $\binom{a}{r}$  $\begin{pmatrix} 5 \\ 6 \end{pmatrix}$ en 1 *a*  $\begin{pmatrix} a \\ a \end{pmatrix}$  $\begin{pmatrix} a \\ 1 \end{pmatrix}$ .

Voor welke waarde(n) van *a* staan deze vectoren loodrecht op elkaar?

**3** Zoek een vector in  $\mathbb{R}^3$  die loodrecht staat op 2 2 3  $\binom{2}{2}$  $\begin{pmatrix} 2 \\ 3 \end{pmatrix}$ en op 2 0 1  $\binom{2}{\alpha}$  $\begin{pmatrix} 0 \\ 1 \end{pmatrix}$ .

4 Gegeven de vectoren 
$$
\vec{a} = \begin{pmatrix} -1 \\ p \\ 3 \end{pmatrix}
$$
 en  $\vec{b} = \begin{pmatrix} p \\ -p \\ 2 \end{pmatrix}$ .

Voor welke waarde(n) van *p* staan  $\vec{a}$  en  $\vec{b}$  $\vec{b}$  loodrecht op elkaar?

- **5** Bereken de cosinus van de hoek tussen 1 2 1 *a*  $=\begin{pmatrix} 1 \\ 2 \\ -1 \end{pmatrix}$  $\vec{a} = \begin{bmatrix} 2 \end{bmatrix}$ en 2 1 1 *b*  $(-2)$  $\vec{b} = \begin{pmatrix} 2 \\ 1 \\ -1 \end{pmatrix}.$
- **6** Gegeven is de kracht  $\vec{F} = \begin{pmatrix} 1 \\ 1 \end{pmatrix}$  $\vec{F} = \begin{pmatrix} 1 \\ -1 \end{pmatrix}$  in  $\mathbf{R}^2$ . De vectoren  $\vec{s}_1$ ,

 $\vec{s}_2$  en  $\vec{s}_3$  bepalen een af te leggen weg in  $\mathbb{R}^2$  van de oorsprong naar *A* (zie figuur) -

- **a** Bereken de arbeid die *F* langs deze af te leggen weg verricht.
- **b** Bereken de arbeid die *F* - langs de kortste weg van *O* naar *A* verricht.
- **7** Volgens de definitie van arbeid als het inproduct van de kracht en de weg als vector met richting en grootte, kan de verrichte arbeid ook een negatieve waarde hebben. Geef voorbeelden van situaties waarin de verrichte arbeid positief, 0 en negatief is.

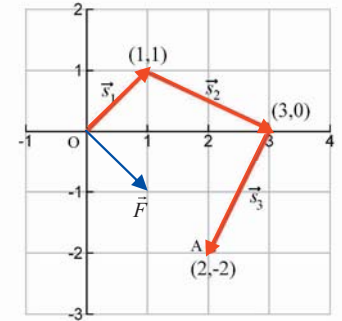

# 1.5 **Uitwendig product**

Het **uitwendig product** (kort: **uitproduct**; notatie:  $\vec{a} \times \vec{b}$ ) van de vectoren

$$
\vec{a} = \begin{pmatrix} a_1 \\ a_2 \\ a_3 \end{pmatrix} \text{ en } \vec{b} = \begin{pmatrix} b_1 \\ b_2 \\ b_3 \end{pmatrix} \text{ in } \mathbb{R}^3 \text{ is een vector } \vec{c} \text{ in } \mathbb{R}^3.
$$

Deze vector  $\vec{c}$  staat loodrecht op  $\vec{a}$  en op  $\vec{b}$  $\vec{b}$ . De richting van  $\vec{c}$  kun je bepalen door in gedachten een kurkentrekker te draaien van *ā* naar *b*  $\vec{b}$  over de kleinste hoek tussen  $\vec{a}$  en  $\vec{b}$  $\vec{b}$ . De bewegingsrichting van de **kurkentrekker** is de richting van  $\vec{a} \times \vec{b}$ . In de figuur hiernaast wijst  $\vec{a}$  naar rechts, *b*  $\vec{b}$  naar achteren en  $\vec{c}$  naar boven. Let erop dat de richting van  $\vec{c} = \vec{a} \times \vec{b}$  tegengesteld is aan de richting van  $\vec{b} \times \vec{a}$ 

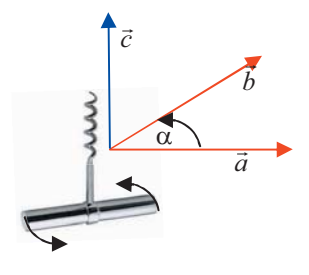

Voor de lengte van  $\vec{a} \times \vec{b}$  geldt:  $|\vec{a} \times \vec{b}| = |\vec{a}| \cdot |\vec{b}| \cdot |\sin(\alpha)|$ .

De kentallen van het uitwendig product kun je berekenen met de formules:

$$
\vec{a} \times \vec{b} = \begin{pmatrix} a_2b_3 - a_3b_2 \\ a_3b_1 - a_1b_3 \\ a_1b_2 - a_2b_1 \end{pmatrix}
$$
 (zonder bewijs).

**Voorbeeld 1** 

$$
\begin{pmatrix} 3 \\ 2 \\ 1 \end{pmatrix} \times \begin{pmatrix} -2 \\ 5 \\ -1 \end{pmatrix} = \begin{pmatrix} 2 \cdot (-1) - 1 \cdot 5 \\ 1 \cdot (-2) - 3 \cdot (-1) \\ 3 \cdot 5 - 2 \cdot (-2) \end{pmatrix} = \begin{pmatrix} -7 \\ 1 \\ 19 \end{pmatrix}
$$

### **Rekenschema**

Het uitproduct is alleen gedefinieerd voor vectoren in  $\mathbb{R}^3$ . Voor het uitrekenen van het uitproduct bestaat een handig rekenschema.

- ► Zet de kentallen en de eenheidsvectoren in een rechthoek zoals hiernaast.
- ► Verbind de kentallen en eenheidsvectoren in drietallen door pijlen, die schuin naar beneden en schuin omhoog wijzen.
- ► De pijlen naar beneden geven de plustekens en de pijlen naar boven de mintekens.

$$
\sum_{i=1}^{n} a_i b_i = a_i b_i b_i
$$
  
\nZo vind je:  $a_1 b_2 \vec{e}_3 + a_3 b_1 \vec{e}_2 + a_2 b_3 \vec{e}_1 - a_3 b_2 \vec{e}_1 - a_1 b_3 \vec{e}_2 - a_2 b_1 \vec{e}_3 =$   
\n
$$
= (a_2 b_3 - a_3 b_2) \vec{e}_1 + (a_3 b_1 - a_1 b_3) \vec{e}_2 + (a_1 b_2 - a_2 b_1) \vec{e}_3 =
$$
  
\n
$$
= \begin{pmatrix} a_2 b_3 - a_3 b_2 \\ a_3 b_1 - a_1 b_3 \\ a_1 b_2 - a_2 b_1 \end{pmatrix}
$$

$$
\begin{pmatrix} a_1 & b_1 & \vec{e}_1 & a_1 & b_1 \ a_2 & b_2 & \vec{e}_2 & a_2 & b_2 \ a_3 & b_3 & \vec{e}_3 & a_3 & b_3 \end{pmatrix}
$$

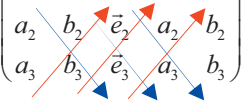

**Voorbeeld 2** 

$$
\begin{pmatrix} 3 \\ 2 \\ 1 \end{pmatrix} \times \begin{pmatrix} -2 \\ 5 \\ -1 \end{pmatrix} = \begin{pmatrix} 3 & -2 & \vec{e}_1 & 3 & -2 \\ 2 & \vec{e}_2 & \vec{e}_3 & 5 \\ 1 & -1 & \vec{e}_3 & 1 & -1 \end{pmatrix} = 15\vec{e}_3 - 2\vec{e}_2 - 2\vec{e}_1 - 5\vec{e}_1 + 3\vec{e}_2 + 4\vec{e}_3 = -7\vec{e}_1 + \vec{e}_2 + 19\vec{e}_3 = \begin{pmatrix} -7 \\ 1 \\ 19 \end{pmatrix}
$$

**1** 

# **Oefeningen**

- **1** Gegeven zijn de vectoren 1 4 6 *a*  $=\begin{pmatrix} 1 \\ 4 \\ -6 \end{pmatrix}$  $\vec{a} = \begin{vmatrix} 4 \end{vmatrix}$ , 2 1 2 *b*  $=\begin{pmatrix} 2 \\ -1 \\ 2 \end{pmatrix}$  en 0 2 3 *c*  $=\begin{pmatrix} 0 \\ 2 \\ 3 \end{pmatrix}$  $\vec{c} = \begin{vmatrix} 2 \end{vmatrix}$ . Bereken de volgende uitwendige producten. **a**  $\vec{a} \times \vec{b}$ . **b**  $(\vec{a}-\vec{b})\times(3\vec{c})$ . **c**  $(-\vec{a} + 2\vec{c}) \times (-\vec{b}).$ **d**  $(2\vec{a}) \times (-\vec{b} + 5\vec{c}).$ **2** Bereken: **a**  $\vec{e}_1 \times \vec{e}_2$ . **b**  $\vec{e}_2 \times \vec{e}_3$ . **c**  $\vec{e}_3 \times \vec{e}_1$ . **d**  $(\vec{e}_1 + \vec{e}_2) \times \vec{e}_3$ .
- **3** Bewijs dat voor alle vectoren  $\vec{a}$ ,  $\vec{b}$ dat voor alle vectoren  $\vec{a}$ ,  $\vec{b}$  in  $\mathbf{R}^3$  geldt:

$$
\mathbf{a}\qquad \vec{a}\times \vec{a}=\vec{0}\ .
$$

- **b**  $\vec{a} \times \vec{b} = -\vec{b} \times \vec{a}$ .
- **4** Het uitwendig product van vectoren wordt gebruikt bij het programmeren van 3D-plaatjes op een beeldscherm. Je kunt daarmee direct met de coördinaten berekenen of een punt links of rechts van een lijn ligt of op een lijn ligt zonder dat je die figuur hoeft te tekenen. In de volgende opgaven zie je hoe dat werkt.

 Gegeven zijn de punten *A*, *B* en *C* in het *xy*-vlak (het beeldscherm) met beeldschermcoördinaten  $(a_1, a_2)$ ,  $(b_1, b_2)$ ,  $(c_1, c_2)$ .

**a** Laat zien dat 
$$
\overrightarrow{AB} = \begin{pmatrix} b_1 - a_1 \\ b_2 - a_2 \\ 0 \end{pmatrix}
$$
 en  $\overrightarrow{AC} = \begin{pmatrix} c_1 - a_1 \\ c_2 - a_2 \\ 0 \end{pmatrix}$ .

**b** Bewijs dat

$$
\overrightarrow{AB} \times \overrightarrow{AC} = \begin{pmatrix} 0 \\ 0 \\ (b_1 - a_1) \cdot (c_2 - a_2) - (b_2 - a_2) \cdot (c_1 - a_1) \end{pmatrix}
$$

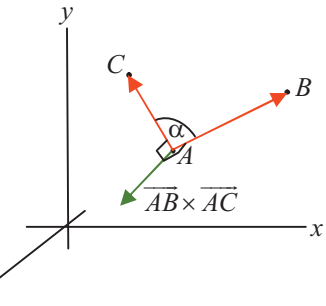

- **c** Van *AB*  $\overrightarrow{AB}$  naar  $\overrightarrow{AC}$  wordt in dit geval linksom gedraaid. Verklaar hiermee dat $(b_1 - a_1) \cdot (c_2 - a_2) - (b_2 - a_1) \cdot (c_1 - a_1) > 0$ . *z*
- **d** Hoe kun je uit het feit dat $(b_1 a_1) \cdot (c_2 a_2) (b_2 a_1) \cdot (c_1 a_1) > 0$ afleiden dat *C* links van de lijn door *A* en *B* ligt?
- **e** Bewijs: Als $(b_1 a_1) \cdot (c_2 a_2) (b_2 a_2) \cdot (c_1 a_1) = 0$  dan ligt *C* op de lijn door *A* en *B* .
- **f** Bewijs: Als $(b_1 a_1) \cdot (c_2 a_2) (b_2 a_1) \cdot (c_1 a_1) < 0$  dan ligt *C* rechts van de lijn door *A* en *B*.

# 1.6 **Toepassen: Uitwendig product**

# **Het moment van een kracht**

In de figuur grijpt een kracht *F*  $\overrightarrow{F}$  aan op het eind van een staaf met lengte *l* die kan draaien om punt *A*. *F*  $\overrightarrow{F}$  maakt een hoek  $\alpha$  met de staaf. Je kunt  $\vec{F}$  ontbinden in een component in de richting van de staaf en een component loodrecht op de staaf. Door deze loodrechte kracht *F*<sub>⊥</sub> zal de staaf rechtsom gaan draaien om *A*.

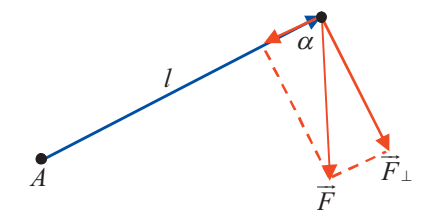

*z* 

Het **moment** *M*  $\overrightarrow{M}$  van  $\overrightarrow{F}$  $\vec{F}$  ten opzichte van *A* is een vector

die aangrijpt in *A* en loodrecht op het papier staat. Bij een rechtsdraaiende beweging (met de klok mee en in het vlak van het papier) wijst de vector naar achteren (van je af).

De grootte| *M*  $\overline{M}$  |van het moment van deze kracht ten opzichte van het punt *A* is de (loodrechte) kracht maal de arm. Dus:  $|\overline{M}| = l \cdot |\overline{F}_\perp| = l \cdot |\overline{F}| \cdot |\sin(\alpha)|$ .

Vat je de staaf op als vector  $\vec{r}$  van *A* naar het aangrijpingspunt van  $\vec{F}$  $\vec{F}$ , dan geldt de formule  $\vec{M} = \vec{r} \times \vec{F}$ .

Het moment is dus het uitproduct van  $\vec{r}$  en  $\vec{F}$  $\overrightarrow{F}$  . De richting van  $\overrightarrow{M}$  $\overrightarrow{M}$  bepaal je met de kurkentrekkerregel; je moet dan *F*  $\overrightarrow{F}$  in gedachten verplaatsen naar *A*.

### **Voorbeeld 1**

*r* - en *F* - liggen in het horizontale *xy-* vlak ,

$$
\vec{r} = \begin{pmatrix} 7 \\ 3 \\ 0 \end{pmatrix} \text{ en } \vec{F} = \begin{pmatrix} 250 \\ -250\sqrt{3} \\ 0 \end{pmatrix}.
$$
 Van boven gezien draait  $\vec{r}$  met de klok mee. Voor de

momentvector *M*  $\overrightarrow{M}$  geldt:

$$
\overrightarrow{M} = \overrightarrow{r} \times \overrightarrow{F} = \begin{pmatrix} 7 \\ 3 \\ 0 \end{pmatrix} \times \begin{pmatrix} 250 \\ -250\sqrt{3} \\ 0 \end{pmatrix} = \begin{pmatrix} 3 \cdot 0 - 0 \cdot (-250\sqrt{3}) \\ 0 \cdot 250 - 7 \cdot 0 \\ 7 \cdot (-250\sqrt{3}) - 3 \cdot 250 \end{pmatrix} = \begin{pmatrix} 0 \\ 0 \\ -3781 \end{pmatrix}
$$

**1** Een kracht 1 2 1 *F*  $=\begin{pmatrix} 1 \\ -2 \\ -1 \end{pmatrix}$  $\vec{F} = \begin{vmatrix} 1 \\ -2 \end{vmatrix}$  in een *xyz*- assenstelsel grijpt aan

in het punt  $(-1, 5, 3)$ . Bereken het moment van *F* - ten opzichte van *O*.

- **2** In de figuur hiernaast zijn vier krachten getekend.
- **a** Bereken van elk van deze krachten het moment ten opzichte van punt *O.*
- **b** Bereken van elk van deze krachten het moment ten opzichte van punt *P.*

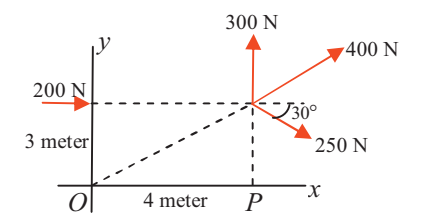

**1** 

# **De lorentzkracht op een geladen deeltje**

Een magneetzweeftrein is een hoogstandje van elektrische technologie. Elektrische stromen zorgen samen met magnetische velden voor een voortbewegende en voor een opwaartse kracht. Doordat de trein gaat zweven is er geen mechanische wrijving en kan de trein hoge snelheden bereiken. Deze technologie berust op het verschijnsel dat een bewegend geladen deeltje in een magnetisch veld, een kracht ondervindt van dat magnetische veld. Deze kracht heet de **lorentzkracht**.

Een elektrisch geladen deeltje met lading *Q* [Coulomb] beweegt met een snelheid  $\vec{v}$  [m/s] in een homogeen magnetisch veld  $\vec{B}$  $\overrightarrow{B}$  [tesla]. Het geladen en bewegende deeltje ondervindt een kracht *F*  $\overrightarrow{F}$  [N]van het magnetische veld. *F*  $\overrightarrow{F}$  staat loodrecht op  $\overrightarrow{B}$  $\vec{B}$  en  $\vec{v}$  en is gericht volgens de kurkentrekkerregel.

Er geldt:  $\vec{F} = Q(\vec{v} \times \vec{B})$ . En dus:  $|\vec{F}| = Q \cdot |\vec{v}| |\vec{B}| \cdot |\sin(\alpha)|$ .

In het plaatje wijst  $\vec{v}$  naar achteren; het deeltje beweegt dus van je af. ...<br>-

*B* wijst naar rechts. De lorentzkracht *F* - is dan naar beneden gericht als *Q* een positieve lading is en naar boven gericht als *Q* een negatieve lading is.

### **De lorentzkracht op een stroomdraad**

De stroomsterkte *I* [Amp] in een stroomvoerende geleider geeft aan hoeveel lading per seconde door een doorsnede van de geleider gaat. Heeft de geleider lengte *L* [m] dan is *I L*⋅ de totale hoeveelheid lading die per seconde door de geleider gaat. De geleider wordt geplaatst in een homogeen magnetisch veld met veldsterkte *B*  $\overrightarrow{B}$  [tesla].

Voor de lorentzkracht *F*  $\vec{F}$  [N] op de geleider geldt dan:  $\vec{F} = L(\vec{l} \times \vec{B})$ .

- **3** Een rechthoekig draaibaar spoeltje bevindt zich in een homogeen en horizontaal gelegen magnetisch veld *B*  $\vec{B}$ . Het magnetische veld loopt van links naar rechts en maakt een hoek α met het vlak van het verticale spoeltje. Door het spoeltje gaat een stroomsterkte *I*  $\vec{I}$  . Daardoor werken er lorentzkrachten op het spoeltje die het doen draaien. In de tekening zijn de krachten *F*  $\vec{F}$  op de verticale stukken van het spoeltje getekend.
- **a** Teken een bovenaanzicht van het spoeltje en teken daarin de krachten *F*  $\vec{F}$  en geef aan wat de hoek is van  $\vec{F}$  $\vec{F}$  met het spoeltje.
- **b** De hoogte van het spoeltje is *h*. Geef een formule voor *F* ----,<br>F|.
- **c** Laat zien dat de lorentzkrachten op de horizontale stukken van het spoeltje elkaar opheffen.
- **d** De lengte van de horizontale stukken van het spoeltje is *l*. Gebruik dit gegeven om een formule voor het moment *M*  $\overline{M}$  van  $\overline{F}$  $\vec{F}$  ten opzichte van de as van het spoeltje af te leiden.

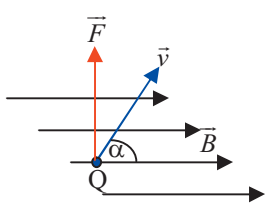

**1** 

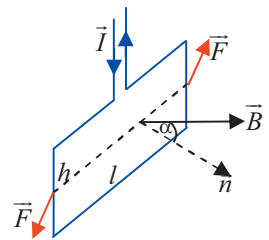

# 1.7 **Vectorfuncties**

Tot nu toe heb je in  $R^2$  en in  $R^3$  gewerkt met vectoren waarvan de kentallen getallen of constanten zijn. In deze paragraaf maak je kennis met vectoren waarvan de kentallen functies van *t* zijn. Daardoor krijg je functies die een vector als uitkomst hebben.

Deze functies kunnen in het algemeen worden weergegeven door de

vergelijking:  $\vec{r}(t) = \begin{pmatrix} x(t) \\ y(t) \end{pmatrix}$  of  $(t)$  $(t) = |y(t)|$  $(t)$ *x t*  $\vec{r}(t) = \vert y(t) \vert$  $=\begin{pmatrix} x(t) \\ y(t) \\ z(t) \end{pmatrix}$  $\vec{r}(t) = \begin{vmatrix} y(t) \end{vmatrix}$ .

# **Voorbeeld 1**

**1** 

Gegeven de volgende **vectorfunctie** in  $\mathbb{R}^2$ :

$$
\vec{r}(t) = \begin{pmatrix} t \\ t^2 \end{pmatrix}.
$$

Je kunt voor *t* verschillende waarden invullen. Elke ingevulde waarde levert een vector, bijvoorbeeld:

$$
\vec{r}(1) = \begin{pmatrix} 1 \\ 1 \end{pmatrix}, \ \vec{r}(2) = \begin{pmatrix} 2 \\ 4 \end{pmatrix}, \ \vec{r}(3) = \begin{pmatrix} 3 \\ 9 \end{pmatrix} \text{ en } \ \vec{r}(-1) = \begin{pmatrix} -1 \\ 1 \end{pmatrix}.
$$

Door de eindpunten van deze vectoren te verbinden krijg je de grafiek van de vectorfunctie. In dit geval liggen die eindpunten op een parabool.

Dit kun je als volgt afleiden uit:  $\begin{cases} x = t \\ y = t^2 \end{cases}$  $y = t$  $\begin{cases} x = \end{cases}$  $\begin{cases} y = t^2 \end{cases}$ 

Door *t* te elimineren vind je  $y = x^2$ .

### **Voorbeeld 2**

$$
\vec{r}(t) = \begin{pmatrix} \cos(7t) \\ \sin(7t) \\ t \end{pmatrix}, t \text{ varieert van 0 tot } 2\pi.
$$

$$
\vec{r}\left(\frac{\pi}{14}\right) = \begin{pmatrix} \cos\left(\frac{\pi}{2}\right) \\ \sin\left(\frac{\pi}{2}\right) \\ \frac{\pi}{14} \end{pmatrix} = \begin{pmatrix} 0 \\ 1 \\ \frac{\pi}{14} \end{pmatrix}, \ \vec{r}\left(\frac{\pi}{7}\right) = \begin{pmatrix} \cos(\pi) \\ \sin(\pi) \\ \frac{\pi}{7} \end{pmatrix} = \begin{pmatrix} -1 \\ 0 \\ \frac{\pi}{7} \end{pmatrix}
$$

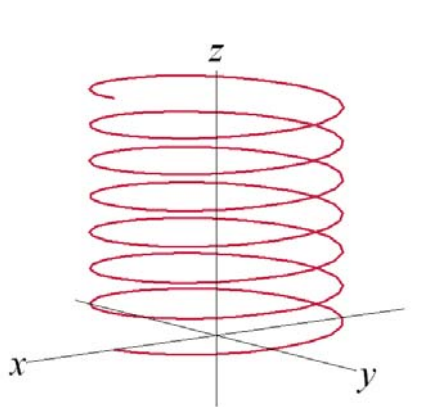

De eindpunten van de vectoren  $\vec{r}(t)$  liggen op een

'schroeflijn'. Van bovenaf gezien liggen de waarden van *x*(*t*) en *y*(*t*) op de eenheidscirkel. Doordat de waarden van *z*(*t*) toenemen met *t*, 'schroeft' de vector zich omhoog. Als *t* toeneemt van 0 tot 2π, draait de vector 7 maal om de *z*-as.

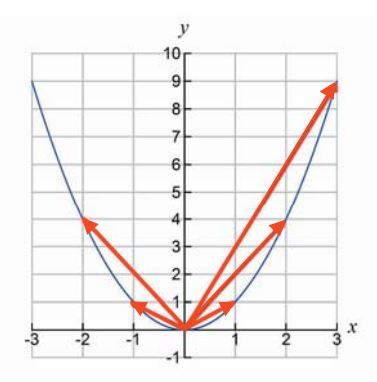

# **Oefeningen**

- **1** Gegeven de vectorfunctie  $\vec{r}(t) = \begin{pmatrix} t^2 \\ t^3 \end{pmatrix}$  $\vec{r}(t) = \begin{pmatrix} t^2 \\ t^3 \end{pmatrix}.$
- **a** Bereken  $\vec{r}(-2)$ ,  $\vec{r}(-1)$ ,  $\vec{r}(0)$ ,  $\vec{r}(1)$  en  $\vec{r}(2)$ .
- **b** Teken deze vectoren in een *xy* assenstelsel.
- **c** Druk vanuit de vergelijkingen van de kentallen *y* uit in *x* .

2 Gegeven de vectorfunctie 
$$
\vec{r}(t) = \begin{pmatrix} e^{2t} \\ \sqrt{t} \end{pmatrix}
$$
.

- **a** Bepaal het domein van  $\vec{r}(t)$ .
- **b** Geef een vergelijking voor de grafiek van de eindpunten van de vectoren  $\vec{r}$ .
- **c** Schets deze grafiek.

$$
3 \qquad \vec{r}(t) = \begin{pmatrix} \frac{1}{t} \cos(2\pi t) \\ \frac{1}{t} \sin(2\pi t) \end{pmatrix}, t > 0.
$$

- **a** Bereken  $|\vec{r}(t)|$ .
- **b** Verklaar waarom de grafiek van  $\vec{r}(t)$  een spiraal is die naar (0,0) spiraliseert.

4 Gegeven de vectorfunctie 
$$
\vec{r}(t) = \begin{pmatrix} \cos(t) \cdot \sin(t) \\ \left(\sin(t)\right)^2 \\ \cos(t) \end{pmatrix}
$$
.

- **a** Bereken  $|\vec{r}(t)|$ .
- **b** Hoe ziet de figuur gevormd door de eindpunten van  $\vec{r}(t)$  eruit?
- **5** De schroeflijn van voorbeeld 2 is een elektrische spiraal waar een stroom

$$
\vec{I}(t) = \begin{pmatrix} -7\sin(7t) \\ 7\cos(7t) \\ 1 \end{pmatrix} \text{doorloopt.}
$$

- **a** Bereken de stroomsterkte  $I(t)$  $\overrightarrow{I}(t)$ .
- **b** De spiraal wordt geplaatst in een magnetisch veld 1 1 0 *B*  $=\begin{pmatrix} 1 \\ 1 \\ 0 \end{pmatrix}$  $\vec{B} = \begin{bmatrix} 1 \\ 1 \end{bmatrix}$ .

Bereken de grootte van de lorentzkracht  $\vec{I}(t) \times \vec{B}$  op de spiraal.

**1** 

# 1.8 **Toepassen: Vectorfuncties**

# **Bewegingen in het vlak of in de ruimte**

Vectorfuncties zijn geschikt om bewegingen in het platte vlak en langs ruimtekrommen te beschrijven. De basisvergelijkingen van deze bewegingen

zijn: 
$$
\overrightarrow{OP} = \overrightarrow{r}(t) = \begin{pmatrix} x(t) \\ y(t) \end{pmatrix}
$$
en  $\overrightarrow{OP} = \overrightarrow{r}(t) = \begin{pmatrix} x(t) \\ y(t) \\ z(t) \end{pmatrix}$ .

Hierin is *t* de tijd en zijn *x*(*t*), *y*(*t*) en *z*(*t*) de coördinaten van het eindpunt *P* van de vector  $\vec{r}(t)$ . De vector  $\vec{r}(t)$  heet de **plaatsvector** van het punt *P*.

Door te differentiëren vind je direct de **snelheidsvector**  $\vec{v}(t)$  en de **versnellingsvector**  $\vec{a}(t)$  van het punt *P*.

$$
\vec{v}(t) = \begin{pmatrix} \frac{d}{dt}x(t) \\ \frac{d}{dt}y(t) \\ \frac{d}{dt}z(t) \end{pmatrix} = \begin{pmatrix} x'(t) \\ y'(t) \\ z'(t) \end{pmatrix} \text{ en } \vec{a}(t) = \begin{pmatrix} \frac{d^2}{dt^2}x(t) \\ \frac{d^2}{dt^2}y(t) \\ \frac{d^2}{dt^2}z(t) \end{pmatrix} = \begin{pmatrix} x''(t) \\ y''(t) \\ z''(t) \end{pmatrix}
$$

In vectornotatie:  $\vec{a}(t) = \vec{v}'(t) = \vec{r}''(t)$ .

Voor vectoren in  $\mathbb{R}^2$  gelden soortgelijke formules, maar dan zonder  $z(t)$ .

# **De cirkelbeweging**

De beweging van een punt *P* op een cirkel met middelpunt *O* en straal *R* in het

platte vlak kun je beschrijven door:  $\overrightarrow{OP} = \overrightarrow{r}(t) = \begin{pmatrix} R\cos\omega t \\ R\sin\omega t \end{pmatrix}$ *ω*  $\overrightarrow{OP} = \overrightarrow{r}(t) = \left(\frac{R \cos \omega t}{R \sin \omega t}\right).$ 

Hierin is  $\omega$  de hoeksnelheid; dat is het aantal radialen dat de vector  $\vec{r}(t)$  per tijdseenheid draait.

Voor de snelheidsvector van *P* geldt dan:  $\vec{v}(t) = \begin{pmatrix} -R\omega \sin \theta \\ R\omega \cos \theta \end{pmatrix}$  $\vec{v}(t) = \begin{pmatrix} -R\omega\sin\omega t \\ R\omega\cos\omega t \end{pmatrix}$ *ω ω*  $\vec{v}(t) = \begin{pmatrix} -R\omega\sin\omega t \\ R\omega\cos\omega t \end{pmatrix}$  en voor de versnellingsvector: 2 2  $(t) = \left( \frac{-R\omega^2 \cos \theta}{2} \right)$ sin  $\vec{a}(t) = \begin{pmatrix} -R\omega^2\cos\omega t \\ 1\omega\omega\cos\omega t \end{pmatrix}$  $R\omega^2$  sin  $\omega t$ *ω ω ω ω*  $=\left(-R\omega^2\cos\omega t\right)$  $\left(-R\omega^2\sin\omega t\right)$  $\vec{a}(t) = \begin{bmatrix} -R\omega^2 \cos \omega t \\ 2\omega^2 \cos \omega t \end{bmatrix}.$ 

In de figuur hiernaast is de situatie getekend op tijdstip *t* =1. De straal van de cirkel is *R*. In 1 seconde doorloopt het punt een hoek met grootte*<sup>ω</sup>* . Dit is de **hoeksnelheid***<sup>ω</sup>* , het aantal radialen dat per seconde wordt doorlopen.

 $\vec{v}(t)$  is de **baansnelheid** van het punt.

In  $\frac{2\pi}{\omega}$  seconden doorloopt het punt een volledige cirkel.

Dit is de **omlooptijd** van het punt.

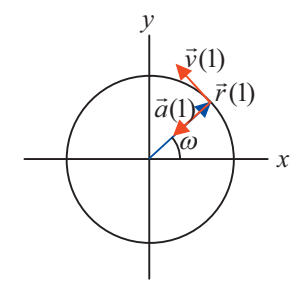

# **Oefeningen**

- 1 De cirkelbeweging wordt gegeven door de vergelijking voor  $\vec{r}(t)$  op de linkerpagina.
- **a** Bereken  $|\vec{v}(t)|$  en  $|\vec{a}(t)|$ .
- **b** Bereken  $\vec{r}(t) \cdot \vec{v}(t)$  en  $\vec{v}(t) \cdot \vec{a}(t)$ .
- **c** Toon aan dat  $\vec{r}(t)$  en  $\vec{v}(t)$  en dat  $\vec{v}(t)$  en  $\vec{a}(t)$  loodrecht op elkaar staan en dat  $\vec{r}(t)$  en  $\vec{a}(t)$  tegengestelde richting hebben.
- **2** Voor de beweging van een punt geldt:

$$
\vec{v}(t) = \begin{pmatrix} \sin t \\ \cos 4t \\ \cos 2t \end{pmatrix} \text{ en } \vec{r}(0) = \begin{pmatrix} -1 \\ 1 \\ 2 \end{pmatrix}.
$$

$$
a \qquad \text{Bereken } v = |\vec{v}(t)| \, .
$$

**b** Hoe groot is de afstand van het punt tot de oorsprong als  $t = \frac{1}{4}\pi$ .

3 Gegeven 
$$
\vec{r}(t) = \begin{pmatrix} \sin t \\ \cos t \\ t \end{pmatrix}
$$
.

- **a** Bereken  $\vec{v}(t)$  en  $\vec{a}(t)$ .
- **b** Bereken  $\vec{r} \cdot \vec{a}$ .
- **c** Toon aan dat  $\vec{v}(t)$  en  $\vec{a}(t)$  loodrecht op elkaar staan.
- **4** Satellieten voor tv-ontvangst staan op een vaste plaats ten opzichte van de aarde. Door de baan van de satelliet ongeveer in het vlak van de evenaar te leggen en de afstand van de satelliet ten opzichte van de aarde geschikt te kiezen, kun je ervoor zorgen dat die omlooptijd 24 uur is zodat de satelliet altijd op dezelfde plaats boven de evenaar blijft hangen.

 Ga er bij het volgende van uit dat de satelliet in een cirkelvormige baan beweegt, zodat je de formules voor de cirkelbeweging op de linkerpagina kunt gebruiken.

**a** *T* is de omlooptijd van een satelliet. Laat zien dat  $a = |\vec{a}(t)| = \frac{(2\pi)^2}{T^2}$  $\vec{a}(t) = \frac{(2\pi)^2 R}{T^2}.$ 

**b** De zwaartekracht *F* houdt de satelliet in haar baan. Volgens de

zwaartekrachtwet van Newton geldt: 
$$
F = G \frac{mM}{R^2}
$$
.

Hierin is  $G = 6.6726 \times 10^{-11}$  kg<sup>-1</sup>m<sup>3</sup>s<sup>-2</sup>, de universele gravitatieconstante, *m* de massa van de satelliet en *M* de massa van de aarde. Bovendien geldt de traagheidswet van Newton:  $F = m \cdot a$ .

Leidt met deze formules af dat $\frac{R^3}{\sigma^2}$ <sup>2</sup>  $4\pi^2$  $\frac{R^3}{T^2} = \frac{GM}{4\pi^2}$ .

**c** Bereken hiermee op welke afstand de satelliet moet staan ten opzichte van het centrum van de aarde en ten opzichte van het aardoppervlak.  $(M = 5,976 \times 10^{24} \text{ kg}, \text{Straal}_{\text{garde}} = 6,378 \times 10^6 \text{ m})$ 

# **Hoofdzaken**

Een vector  $\vec{a}$  in  $\mathbf{R}^2$  die eindigt in het punt $(a_1, a_2)$  noteer je als  $\vec{a} = \begin{pmatrix} a_1 \\ a_2 \end{pmatrix}$ . Een vector *a*  $\vec{a}$  in  $\vec{R}^3$  die eindigt in het punt $(a_1, a_2, a_3)$  noteer je als  $\vec{a} = \begin{vmatrix} a_1 \\ a_2 \end{vmatrix}$ 2 3 *a*  $\vec{a} = \begin{vmatrix} a \\ a \end{vmatrix}$  $=\begin{pmatrix} a_1 \\ a_2 \\ a_3 \end{pmatrix}$  $\vec{a} = \begin{vmatrix} 1 \\ a_2 \end{vmatrix}$ .

$$
\text{Met } \vec{a} = \begin{pmatrix} a_1 \\ a_2 \\ a_3 \end{pmatrix} \text{ en } \vec{b} = \begin{pmatrix} b_1 \\ b_2 \\ b_3 \end{pmatrix} \text{ in } \mathbb{R}^3 \text{ geldt: } \vec{a} + \vec{b} = \begin{pmatrix} a_1 + b_1 \\ a_2 + b_2 \\ a_3 + b_3 \end{pmatrix}.
$$
\n
$$
\text{Met } \text{constant } c \text{ en } \vec{a} = \begin{pmatrix} a_1 \\ a_2 \\ a_3 \end{pmatrix} \text{ in } \mathbb{R}^3 \text{ geldt: } c\vec{a} = \begin{pmatrix} ca_1 \\ ca_2 \\ ca_3 \end{pmatrix}.
$$

$$
\text{Het}\,\text{inwendig}\,\text{product}\,\,\text{van}\,\,\vec{a} = \begin{pmatrix} a_1 \\ a_2 \\ a_3 \end{pmatrix} \text{en}\,\,\vec{b} = \begin{pmatrix} b_1 \\ b_2 \\ b_3 \end{pmatrix} \text{is}
$$

 $\vec{a} \cdot \vec{b} = a_1 \cdot b_1 + a_2 \cdot b_2 + a_3 \cdot b_3$ .

Het inwendig product (inproduct) van twee vectoren is een getal. De lengte van  $\vec{a}$  is  $|\vec{a}| = \sqrt{\vec{a} \cdot \vec{a}} = \sqrt{a_1^2 + a_2^2 + a_3^2}$ . De cosinus van hoek  $\alpha$  tussen  $\vec{a}$  en  $\vec{b}$  $\vec{b}$  is  $\cos \alpha = \frac{\vec{a} \cdot \vec{b}}{|\vec{a}| |\vec{b}|^2}$  $\alpha = \frac{a \cdot b}{|\vec{a}| \cdot |\vec{b}|}$  $\frac{\vec{a} \cdot \vec{b}}{\left| \frac{\vec{a}}{\left| \vec{b} \right|} \right|}$ .

Ook geldt  $\vec{a} \cdot \vec{b} = |\vec{a}| \cdot |\vec{b}| \cdot \cos \alpha$ .

$$
\text{Het } \text{uitwendig } \text{product van } \vec{a} = \begin{pmatrix} a_1 \\ a_2 \\ a_3 \end{pmatrix} \text{en } \vec{b} = \begin{pmatrix} b_1 \\ b_2 \\ b_3 \end{pmatrix} \text{is } \vec{a} \times \vec{b} = \begin{pmatrix} a_2b_3 - a_3b_2 \\ a_3b_1 - a_1b_3 \\ a_1b_2 - a_2b_1 \end{pmatrix}.
$$

Dit is een vector die loodrecht staat op  $\vec{a}$  en op  $\vec{b}$  $\vec{b}$ . De richting van het uitproduct  $\mathbb{R}^n$  is can vector are room can staat op a on op  $\mathcal{E}$ . Be richting van  $\vec{a} \times \vec{b}$  staat loodrecht kun je bepalen met de **kurkentrekkerregel**. De richting van  $\vec{a} \times \vec{b}$  staat loodrecht op *a*  $\vec{a}$  en op  $\vec{b}$  $\vec{b}$  en is gelijk aan de bewegingsrichting van een kurkentrekker die wordt gedraaid van *a*  $\vec{a}$  naar  $\vec{b}$  $\vec{b}$  over de kleinste hoek.

**Vectorfuncties** zijn functies met een vector als uitkomst.

De algemene vergelijking is:  $\left( t\right)$  $(t) = |y(t)|$  $(t)$ *x t*  $\vec{r}(t) = \vert y(t) \vert$  $=\begin{pmatrix} x(t) \\ y(t) \\ z(t) \end{pmatrix}$  $\vec{r}(t) = \begin{vmatrix} y(t) \end{vmatrix}$ .

Als *t* de *tijd* voorstelt, dan beschrijven de eindpunten van  $\vec{r}(t)$  de baan van een bewegend punt. De snelheid  $\vec{v}(t)$  en de versnelling  $\vec{a}(t)$  zijn de eerste en de tweede afgeleide van de kentallen van  $\vec{r}(t)$ . Dus  $\vec{a}(t) = \vec{v}'(t) = \vec{r}''(t)$ .

# **Toets**

1 Gegeven zijn de vectoren 
$$
\vec{a} = \begin{pmatrix} -1 \\ 3 \\ -2 \end{pmatrix}
$$
,  $\vec{b} = \begin{pmatrix} 2 \\ -3 \\ 5 \end{pmatrix}$  en  $\vec{c} = \begin{pmatrix} 1 \\ 2 \\ -3 \end{pmatrix}$ .

- **a** Bereken  $2\vec{a} + 3\vec{b} \vec{c}$ .
- **b** Bereken *a*•*b*  $\vec{a} \cdot \vec{b}$  en  $\vec{b} \cdot \vec{c}$  $\vec{b} \cdot \vec{c}$ .
- **c** Bereken *a*  $\vec{a}$  en  $|\vec{b} - \vec{c}|$ .
- **d** Bereken  $\vec{a} \times \vec{c}$  en  $\vec{b} \times \vec{c}$ .

**2** Bepaal de vectoren *x*  $\vec{x}$  met lengte 3 $\sqrt{10}$  die gelijke hoeken maken met  $\vec{a} = \begin{pmatrix} 3 \\ 4 \end{pmatrix}$ en met  $\vec{b} = \begin{pmatrix} 0 \\ 0 \end{pmatrix}$  $\vec{b} = \begin{pmatrix} 0 \\ 5 \end{pmatrix}.$ 

- **3** Bereken de cosinus van de hoek tussen de vectoren
	- 1 2 1 *a*  $=\begin{pmatrix} 1 \\ 2 \\ -1 \end{pmatrix}$  $\vec{a} = \begin{vmatrix} 2 \end{vmatrix}$  en 2 1 1 *b*  $(-2)$  $\vec{b} = \begin{pmatrix} 1 \\ 1 \\ -1 \end{pmatrix}.$
- 4 De steel van een vloerwrijver maakt met de vloer een hoek van 60°. De vloerwrijver wordt met een kracht van 200N voortgeduwd over en afstand van 10 m. Hoeveel arbeid wordt daarbij verricht?
- **5** Gegeven de vectorfunctie 1 2  $(t) = \vert \sin$ *t*  $r(t) = \vert \sin t$ *t*  $=\left(\begin{matrix} t \\ \sin t \end{matrix}\right)$  $\left(\frac{1}{2}t\right)$  $\vec{r}(t) = \left| \sin t \right|$ .

Voor welke *t* is *v* maximaal?

6 Gegeven de vectorfuncite 
$$
\vec{r}(t) = \begin{pmatrix} t^3 - 1 \\ 2t^3 + 1 \\ -t^3 \end{pmatrix}
$$
.

- **a** Bepaal  $v(t)$  $\vec{v}(t)$  en  $\vec{a}(t)$  $\vec{a}(t)$ .
- **b** Bepaal  $r \cdot a$  $\vec{r}$  -  $\vec{a}$ .
- **c** Bepaal de cosinus van de hoek tussen  $v(t)$  $\vec{v}(t)$  en  $\vec{a}(t)$  $\vec{a}(t)$ .